Начнем урок

## Урок на тему:

Степени

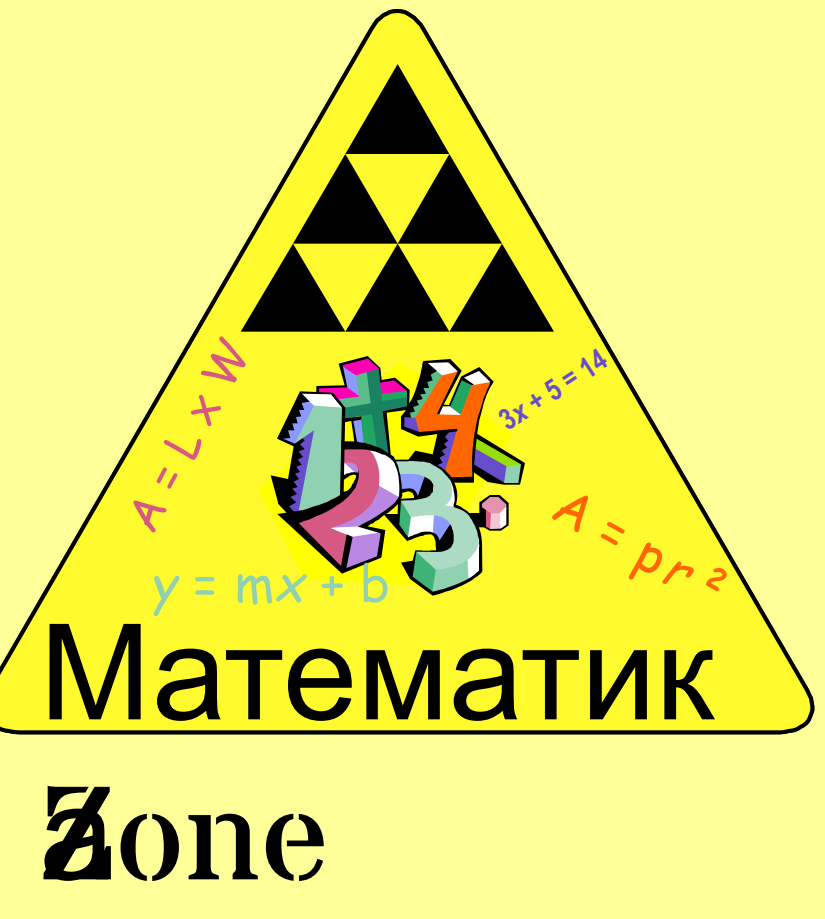

#### Повторение арифметики

Повторяющееся Сложение

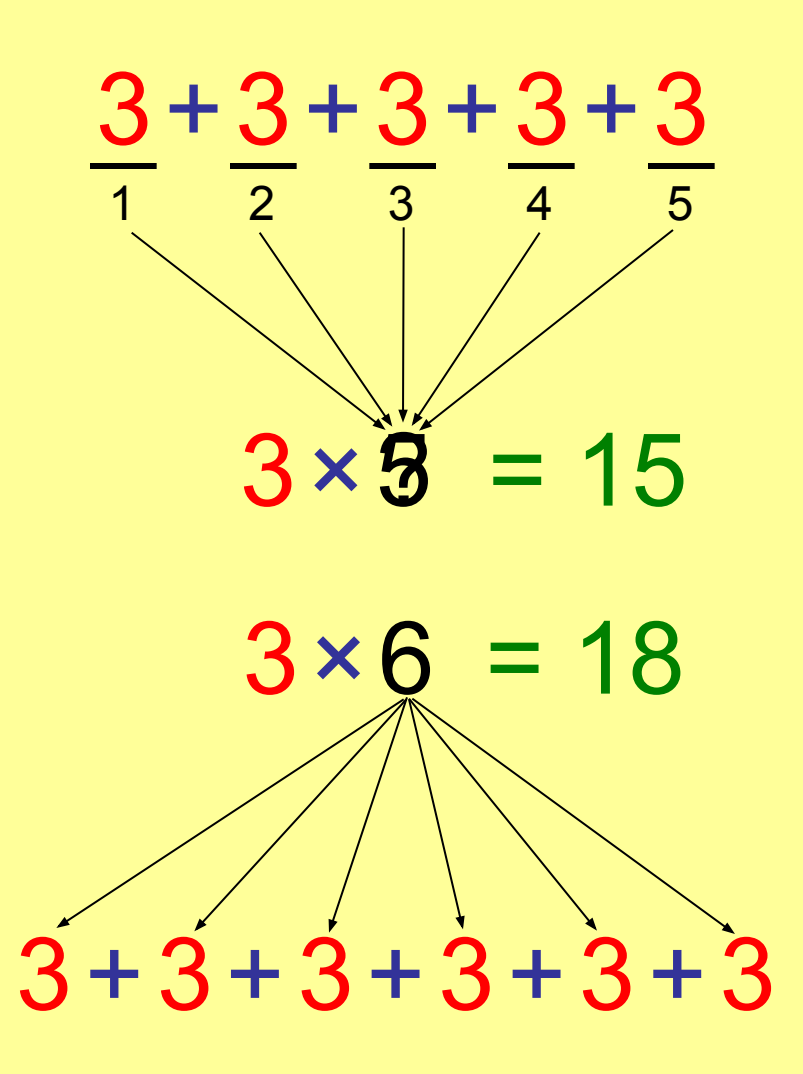

### Повторение арифметики

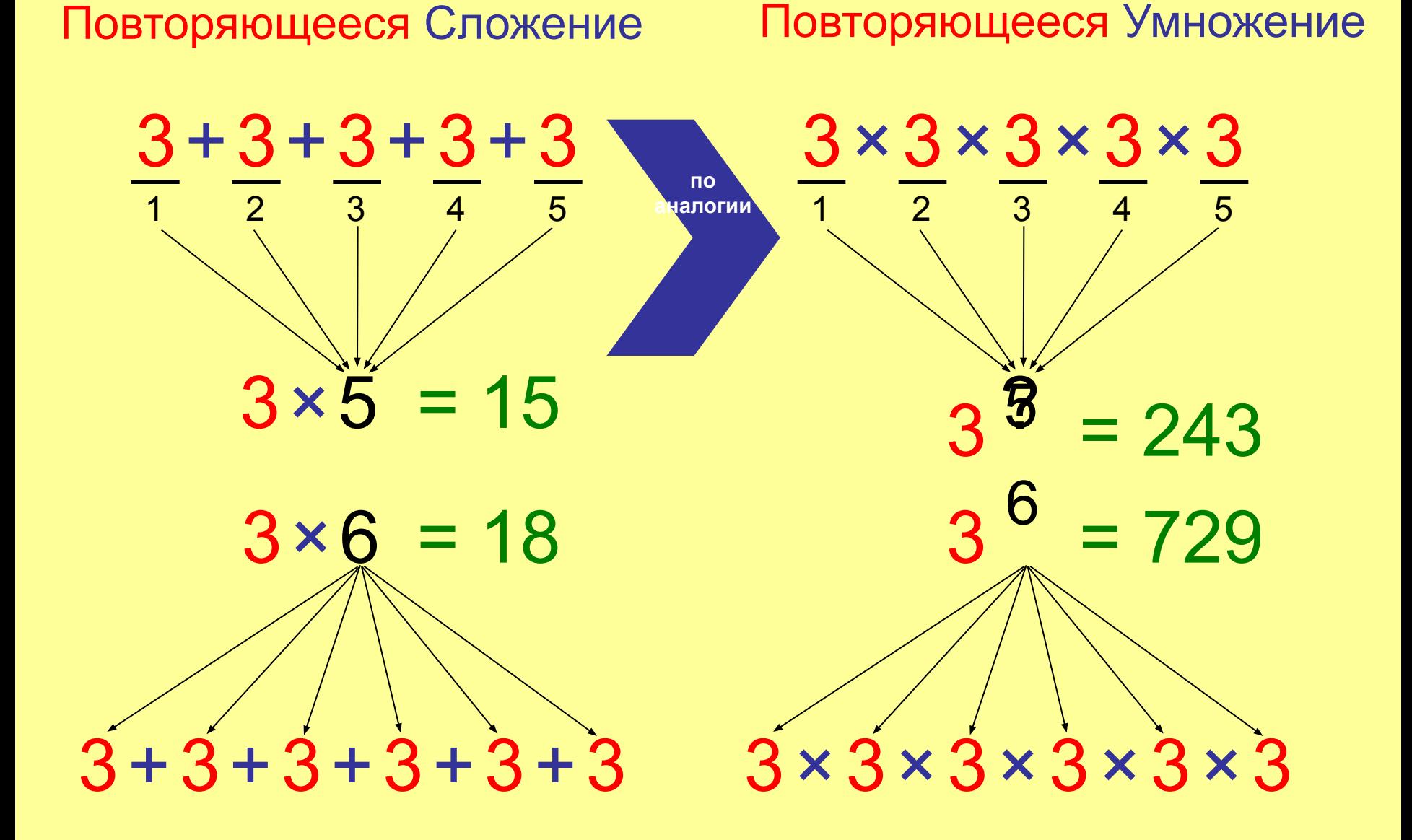

#### Еще пример

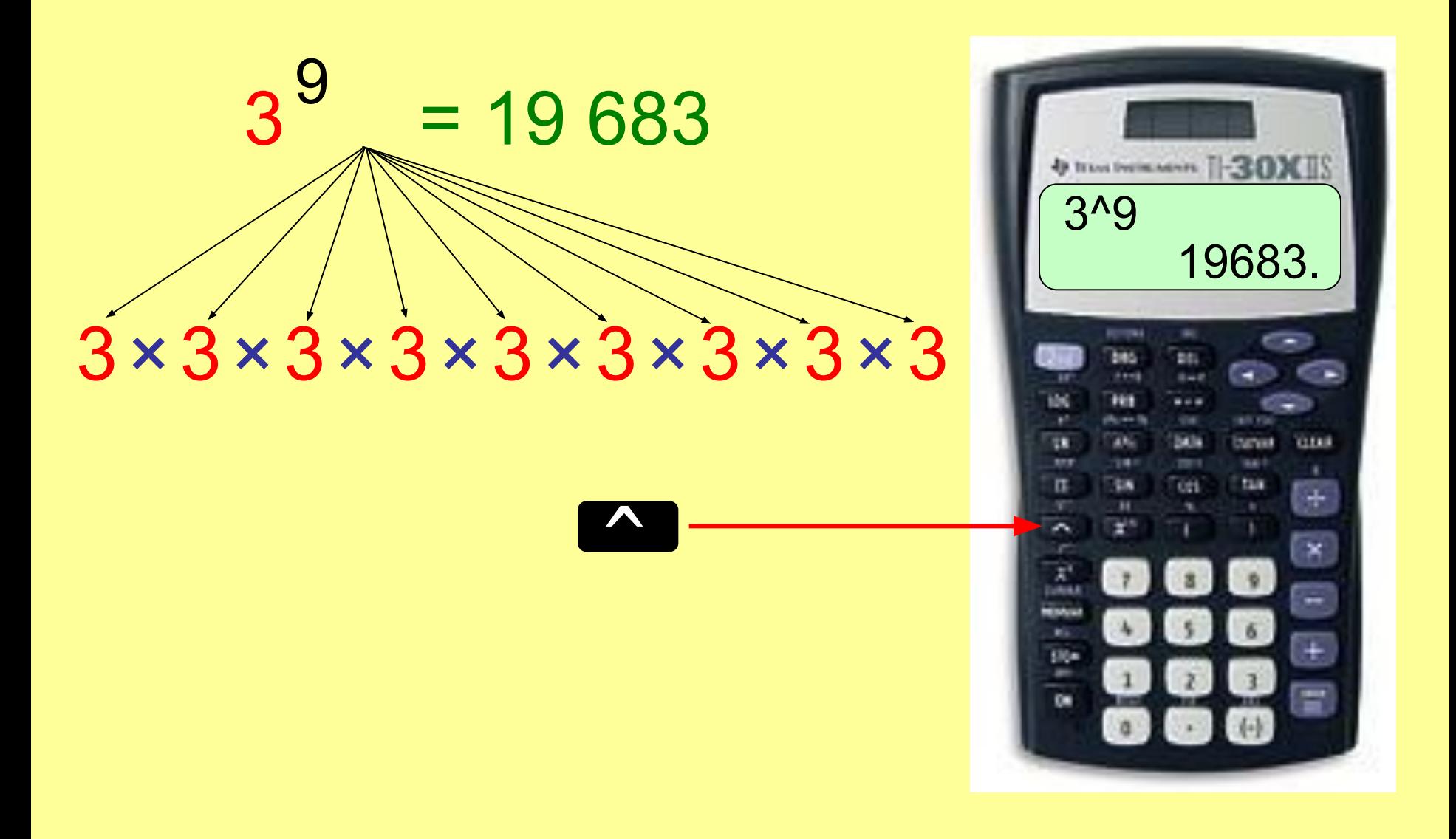

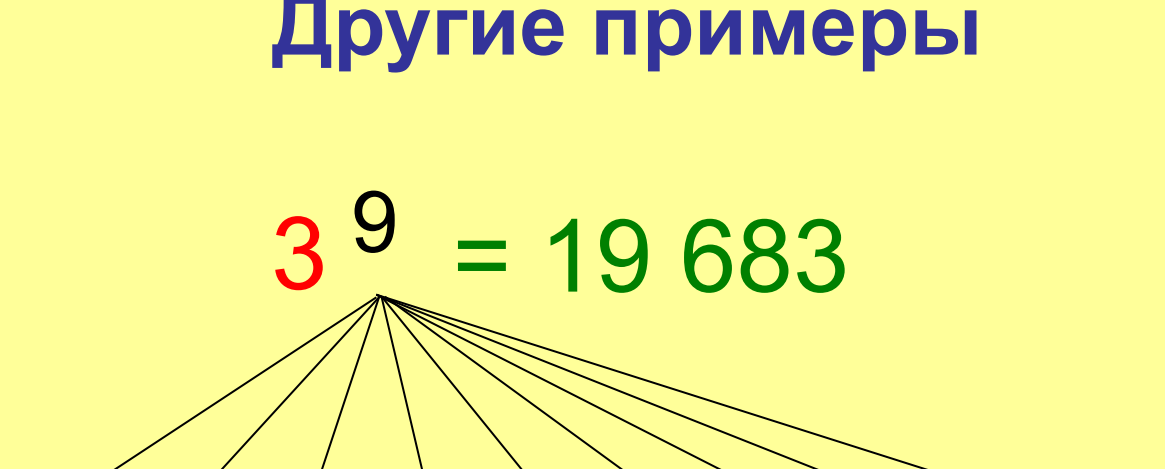

 $3\times3\times3\times3\times3\times3\times3\times3$ 

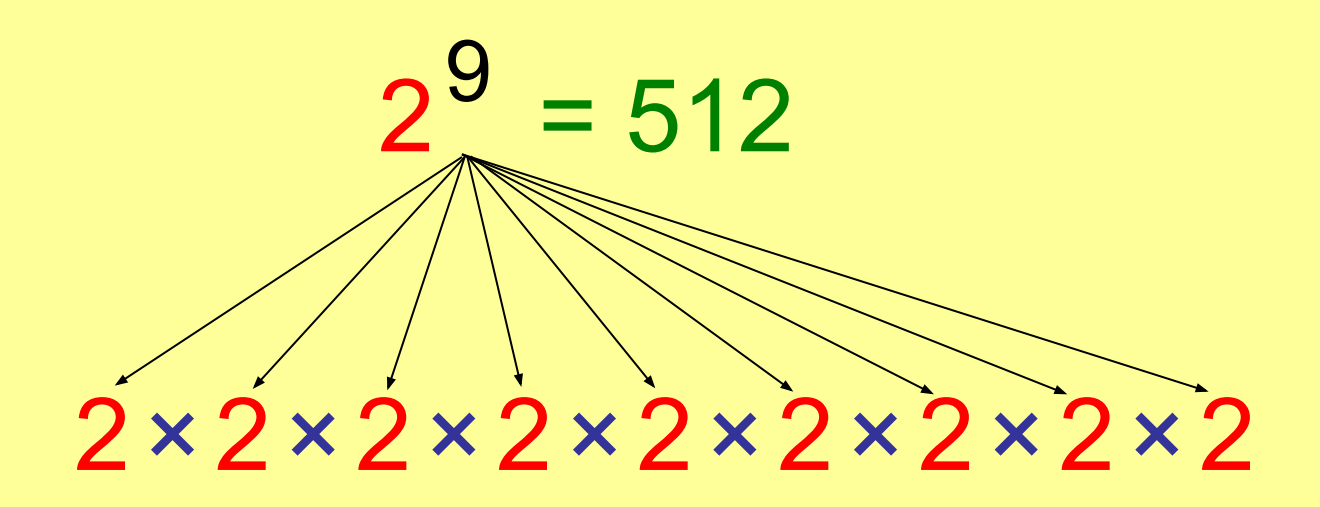

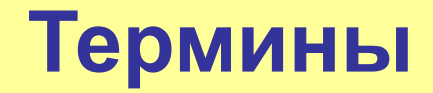

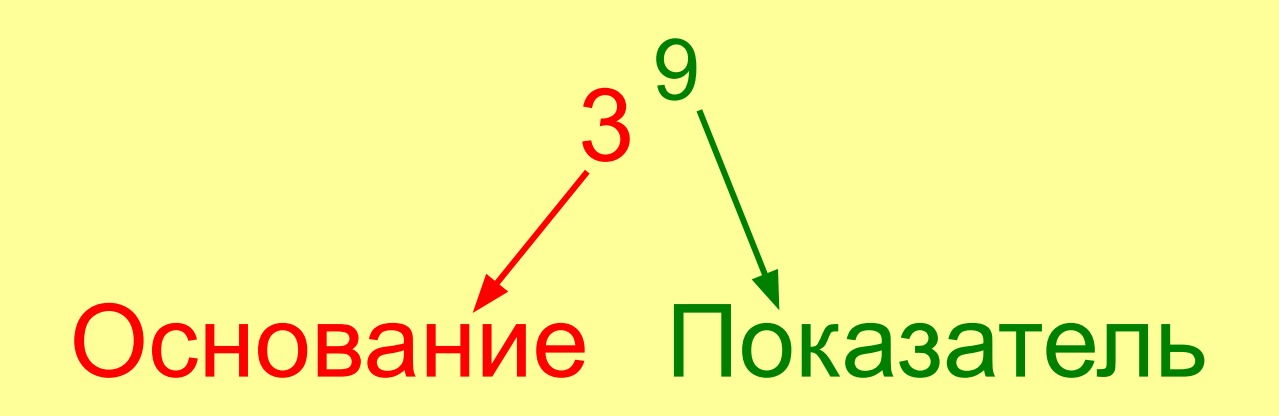

*Показатель говорит сколько раз нужно умножить Основание.*

**Основание** = 
$$
3
$$

\n $3^9$ 

\n $3^9$ 

\n $5^9$ 

\n $5^9$ 

\n $5^9$ 

\n $5^9$ 

\n $6^9$ 

\n $7^9$ 

\n $7^9$ 

\n $7^9$ 

\n $7^9$ 

\n $7^9$ 

\n $7^9$ 

\n $7^9$ 

\n $7^9$ 

\n $7^9$ 

\n $7^9$ 

\n $7^9$ 

\n $7^9$ 

\n $7^9$ 

\n $7^9$ 

\n $7^9$ 

\n $7^9$ 

\n $7^9$ 

\n $7^9$ 

\n $7^9$ 

\n $7^9$ 

\n $7^9$ 

\n $7^9$ 

\n $7^9$ 

\n $7^9$ 

\n $7^9$ 

\n $7^9$ 

\n $7^9$ 

\n $7^9$ 

\n $7^9$ 

\n $7^9$ 

\n $7^9$ 

\n $7^9$ 

\n $7^9$ 

\n $7^9$ 

\n $7^9$ 

\n $7^9$ 

\n $7^9$ 

\n $7^9$ 

\n $7^9$ 

\n $7^9$ 

\n $7^9$ 

\n $7^9$ 

\n $7^9$ 

\n $7^9$ 

\n $7^9$ 

\n $7^9$ 

\n $7^9$ 

\n $7^9$ 

\n $7^9$ 

\n $7^9$ 

\n $$ 

#### **Попрактикуемся с калькулятором**

- $3^6 = 729$
- $5^{\circ}$  6 = 15 625
- $7<sup>2</sup>$  = 823 543
- $10^4 = 10000$
- $15^2$  = 170 859 375
	- $2^2$ 20 = 1 048 576
- $20^{\circ}5 = 3200000$
- $1.5^{\circ}4 = 5.0625$
- $0.2^{\circ}4 = 0.0016$
- 10.2^4
	- $= 10824.3216$

#### **Попрактикуемся с калькулятором**

 $3^6$  = 729  $5^{\circ}6 = 15,625$  $7^{\wedge}7 = 823,543$  $10^{14}$   $(1)$  $15^2 = 170,859,375$  $2^{\wedge}20 = 1,048,576$  $0.2^{\wedge}4 = 0.0016$ 10.2^4 Отлично!

## **Попрактикуемся без калькулятора**

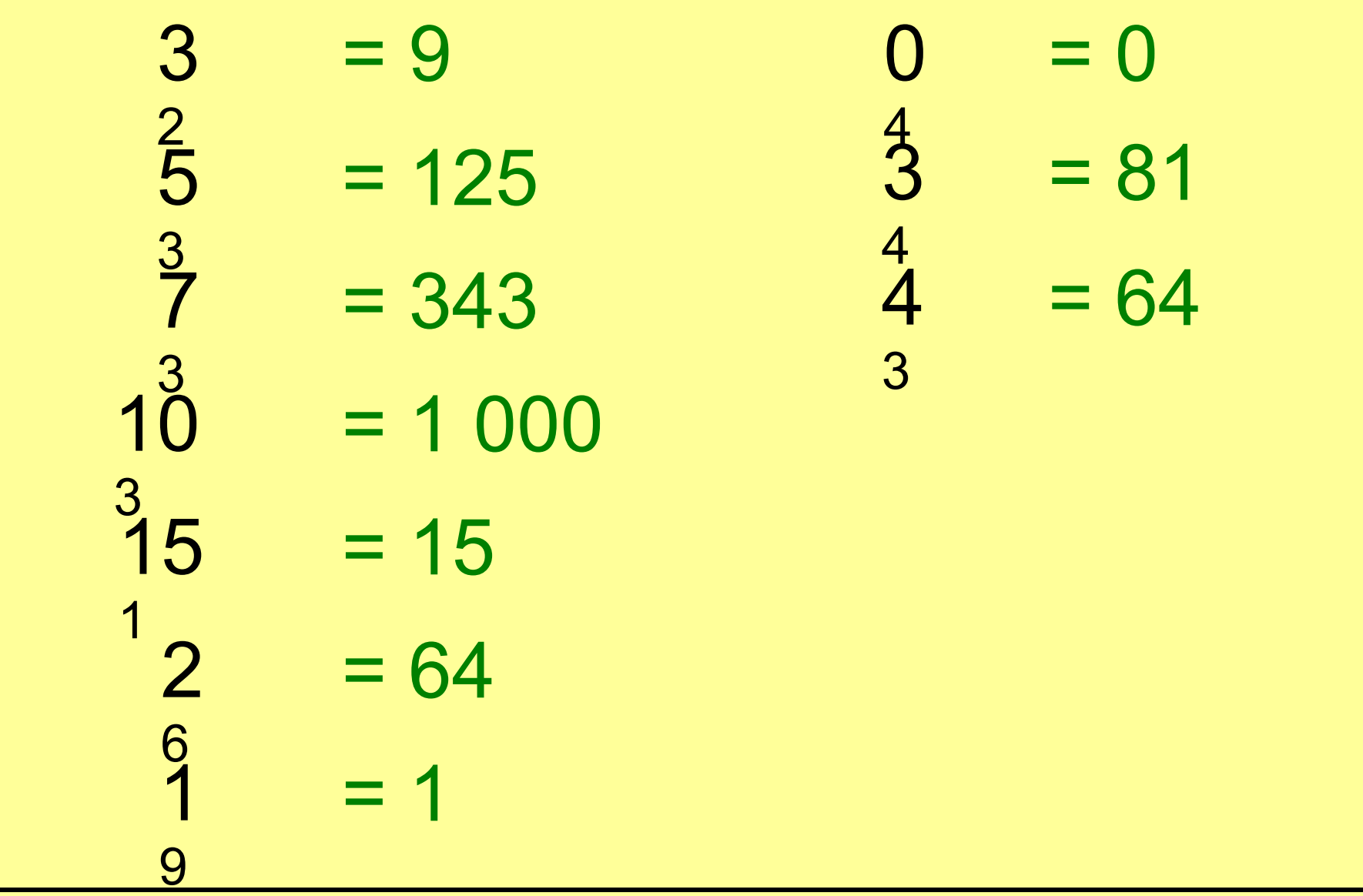

#### **Попрактикуемся без калькулятора**

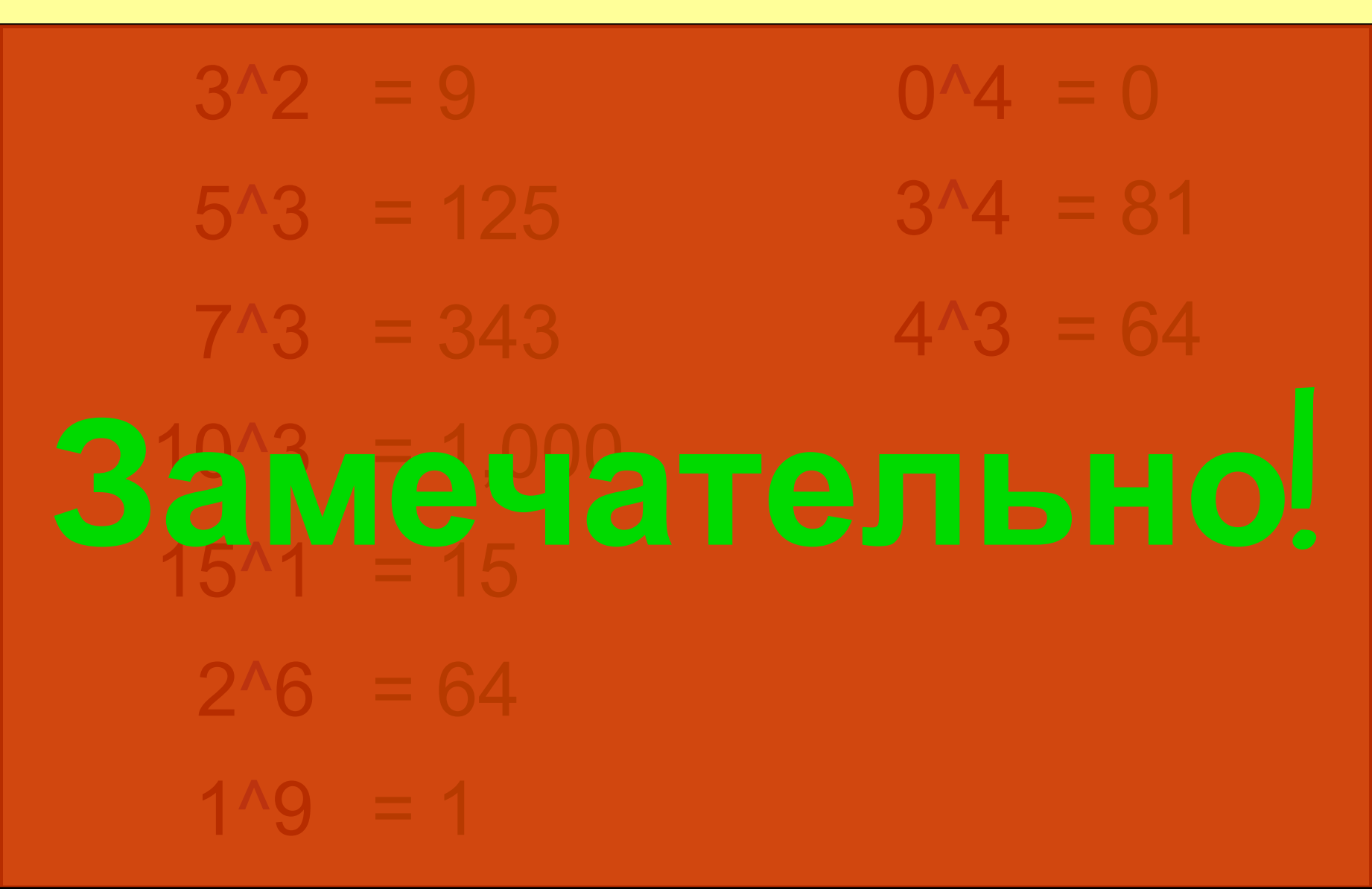

#### **Найти показатель степени**

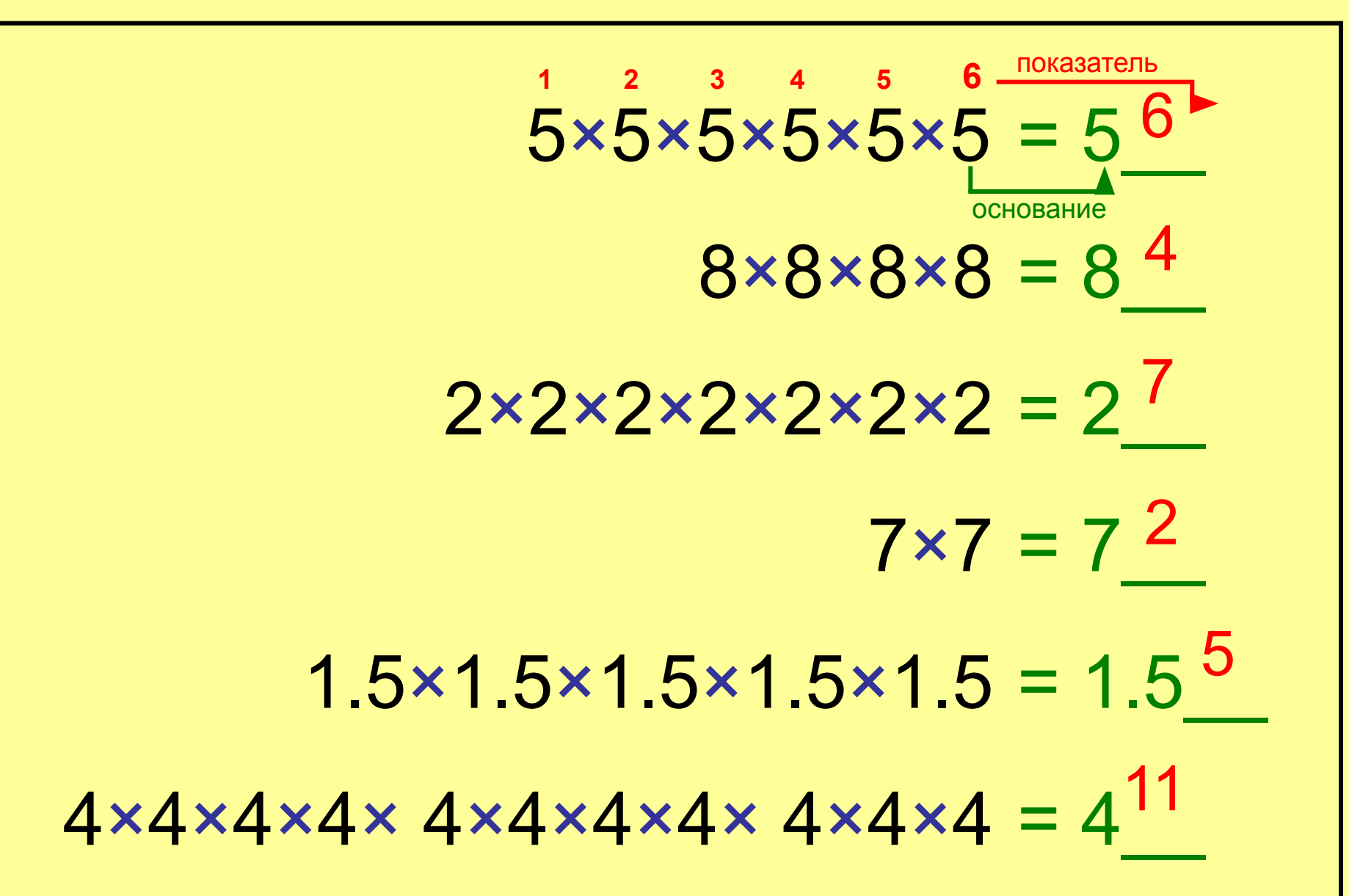

#### **Найти показатель степени**

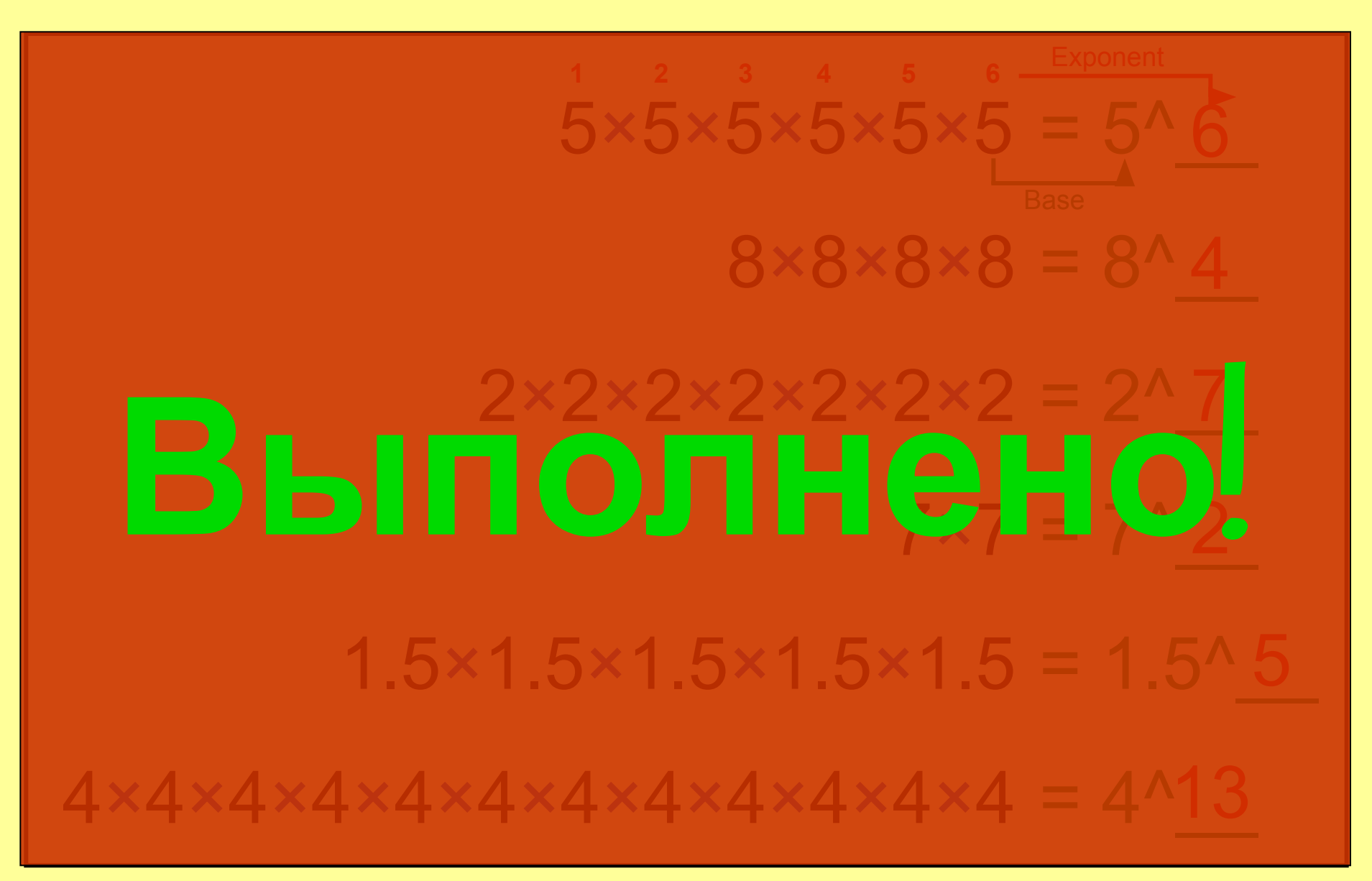

#### **Как читать степень**

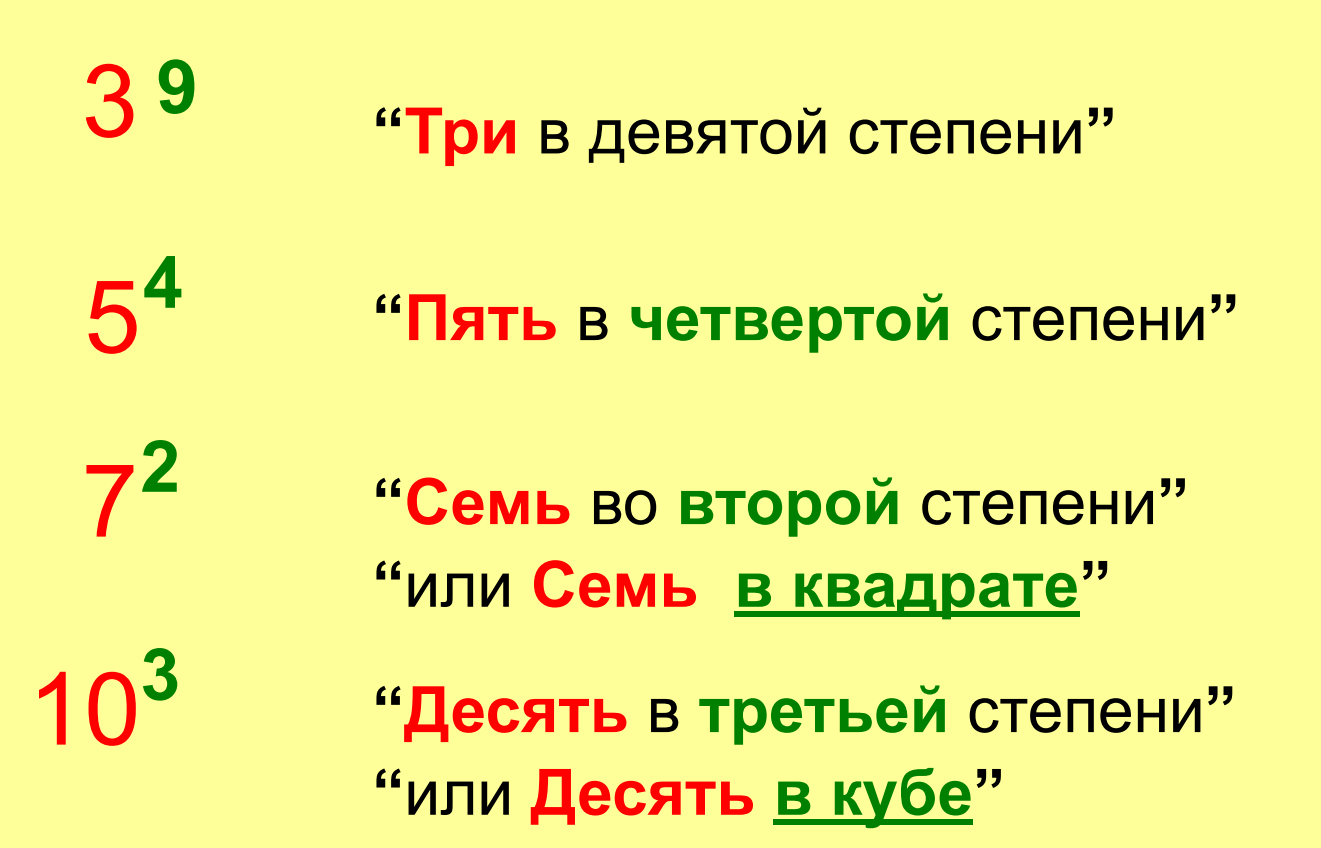

#### **Попрактикуемся с калькулятором**

- 5 **4**  $= 625$  $0.5^4 = 0.0625$
- $9^4$  = 6 561  $2.5^4 = 39.0625$
- $4^9$  = 262 144  $122.5^2 = 15\,006.25$
- $17^6$  = 24 137 569
	- $3^{12} = 531441$
	- $7^7$  = 823 543

#### **Попрактикуемся с калькулятором**

9  $4 = 6,561$  $4^{\circ}$  $9 = 262,144$  $17^6 = 24,137,569$ 3  $1^2$  = 531,441  $7^{\prime}$  $7 = 823,543$  $0.5^4 = 0.0625$  $2.5^4 = 39.0625$ 122.5**<sup>2</sup>** = 15,006.25 **Отлично**!

## **Попрактикуемся без калькулятора**

$$
52 = 25
$$
  
\n
$$
93 = 729
$$
  
\n
$$
44 = 256
$$
  
\n
$$
172 = 289
$$
  
\n
$$
31 = 3
$$
  
\n
$$
x1 = x
$$
  
\n
$$
114 = 1
$$
  
\n
$$
74 = 2401
$$
  
\n
$$
1x = 1
$$

#### **Попрактикуемся без калькулятора**

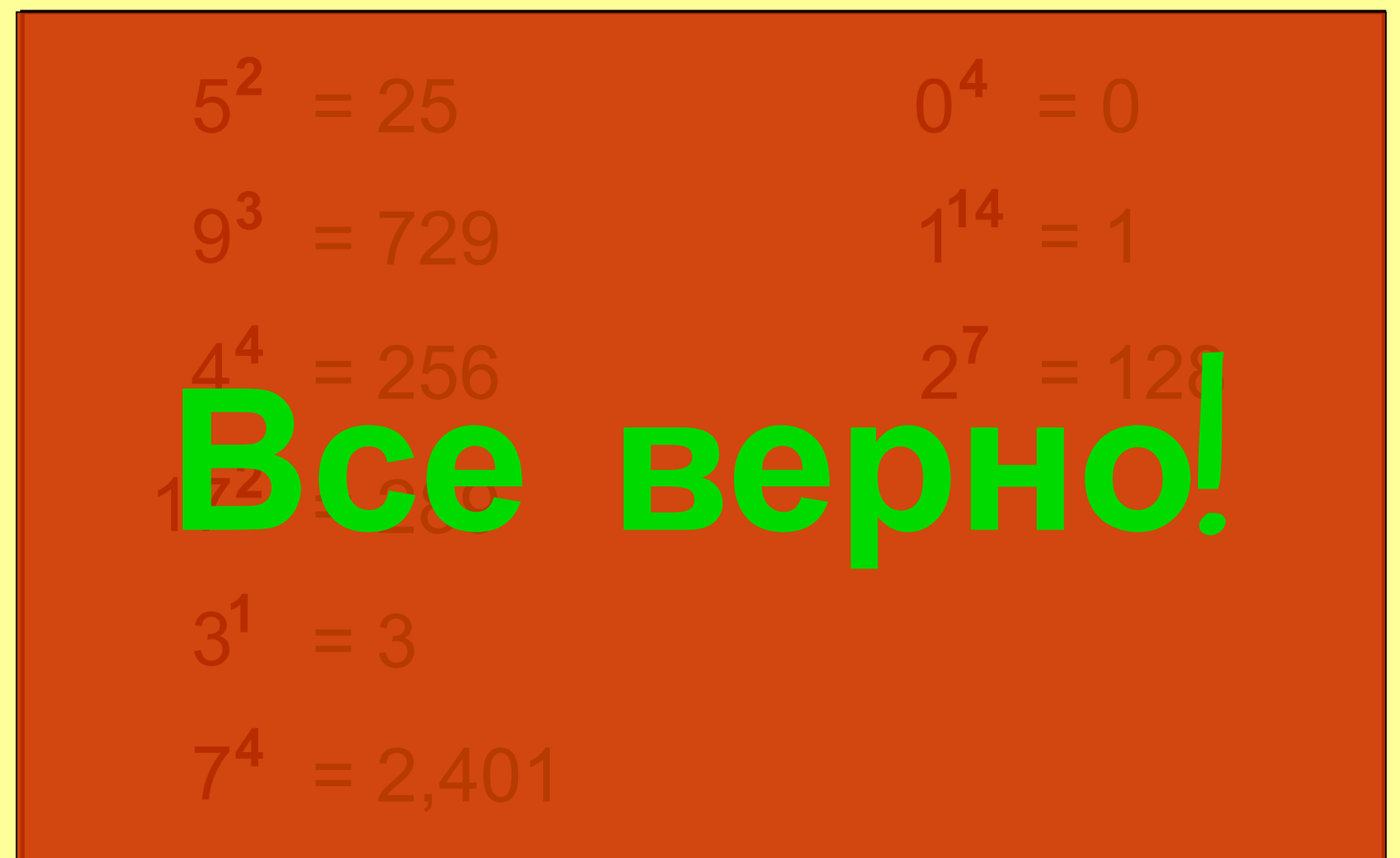

#### Что получится, если показатель - ноль?

#### Пойдем по схеме:

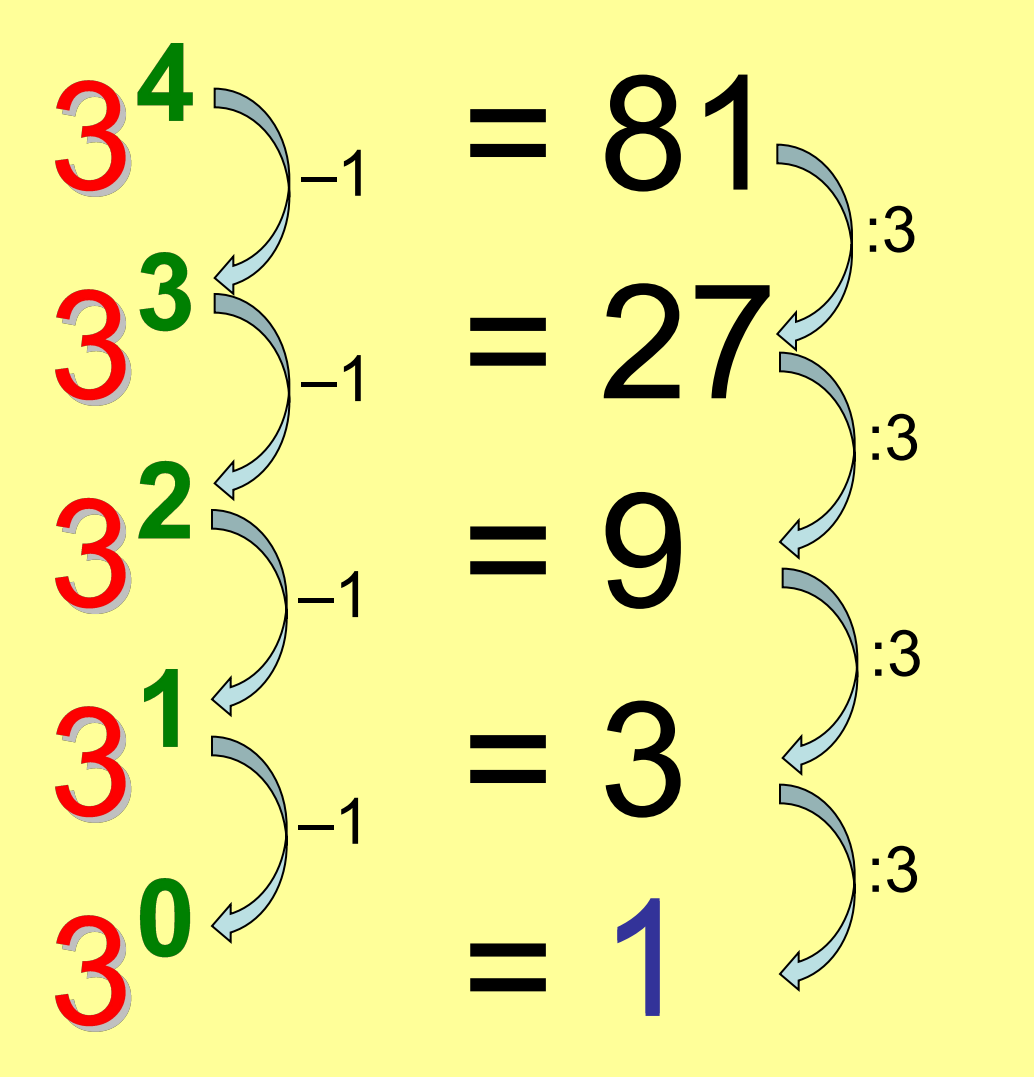

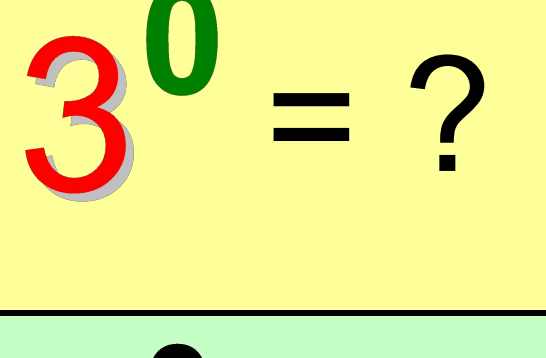

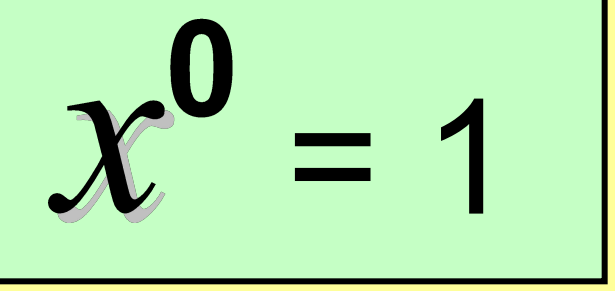

Продолжение: Отрицательные показатели

#### **Степени: Итоги и Повторение**

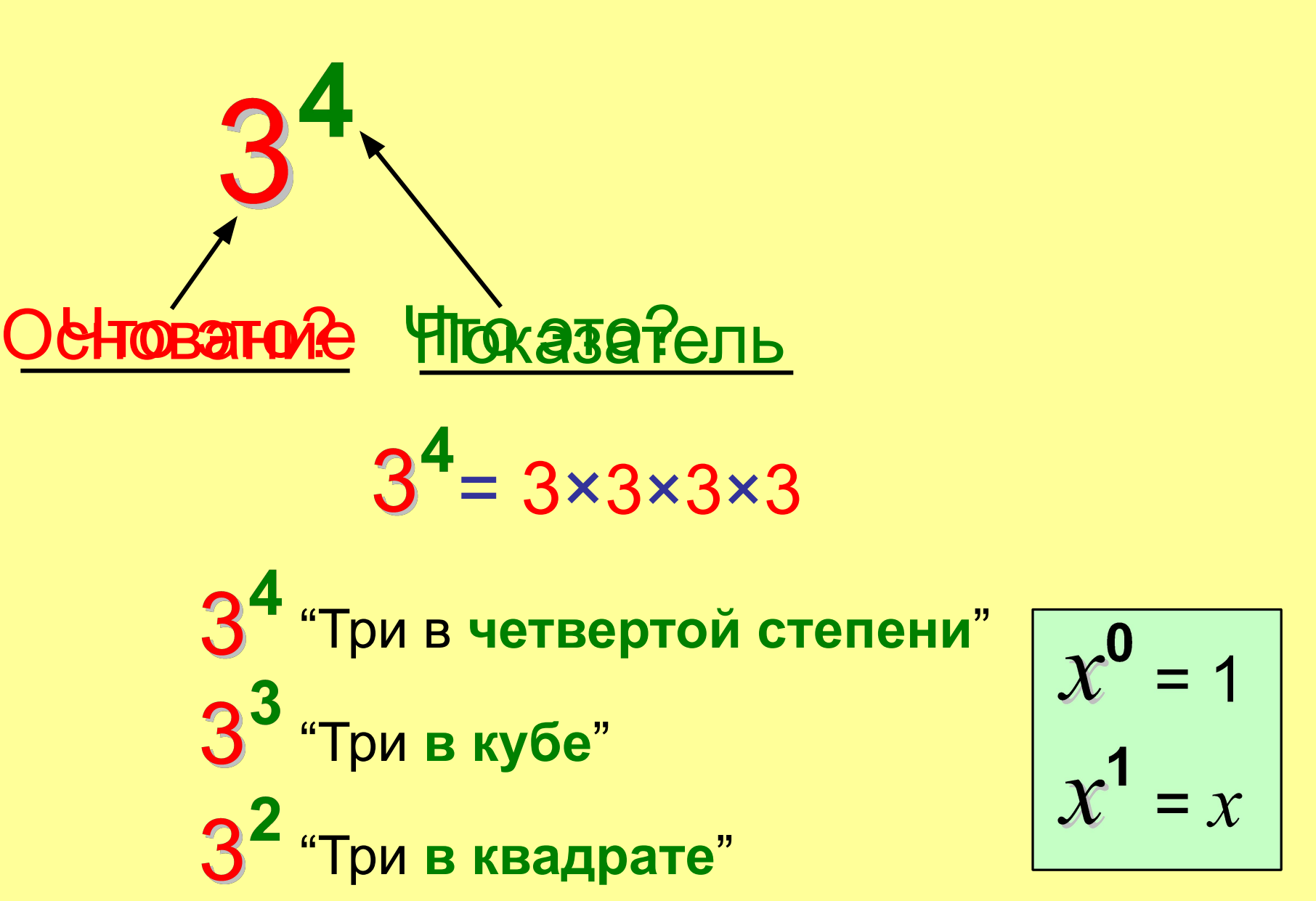

#### Продолжение: отрицательные показатели

#### Пойдем по схеме:

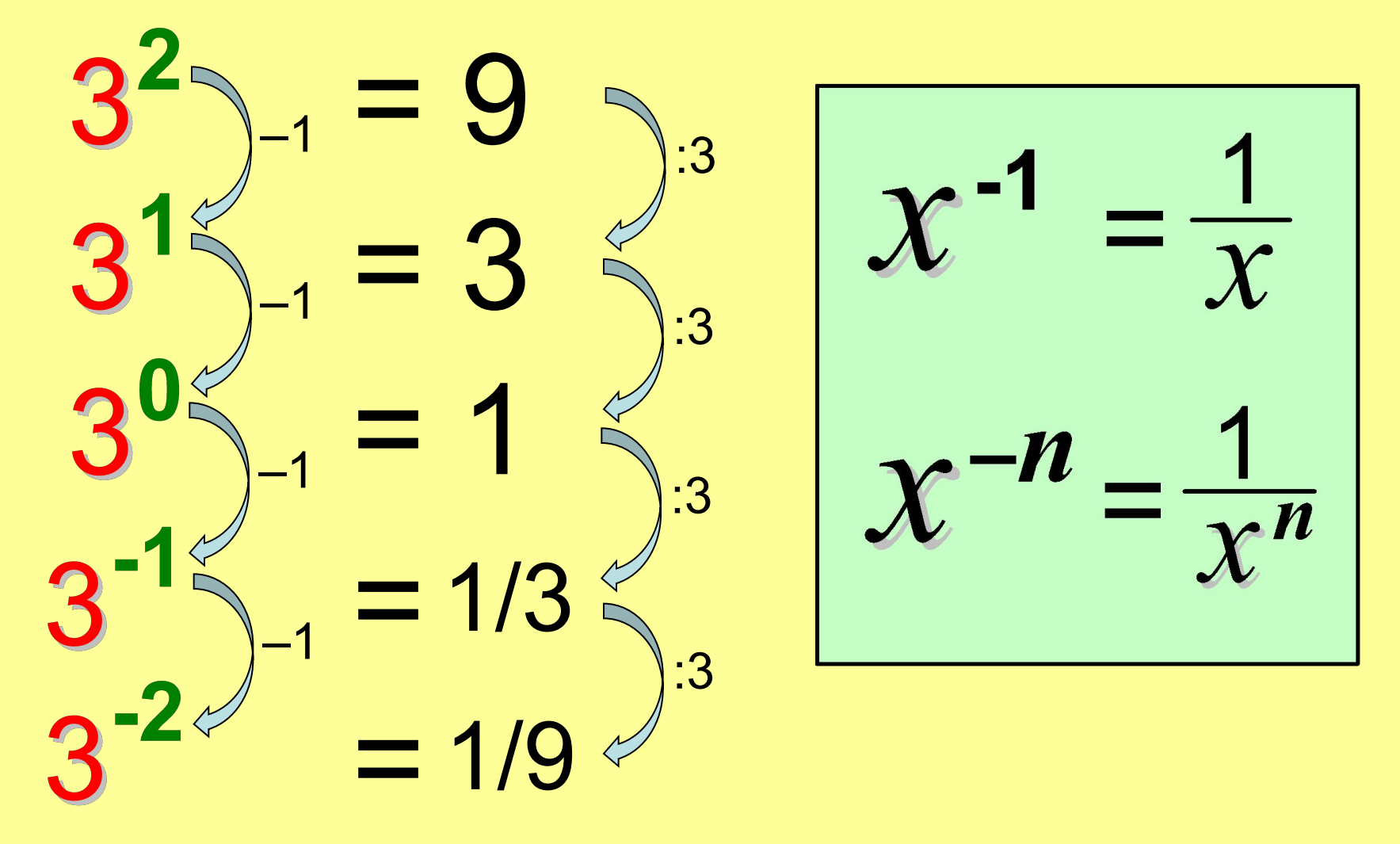

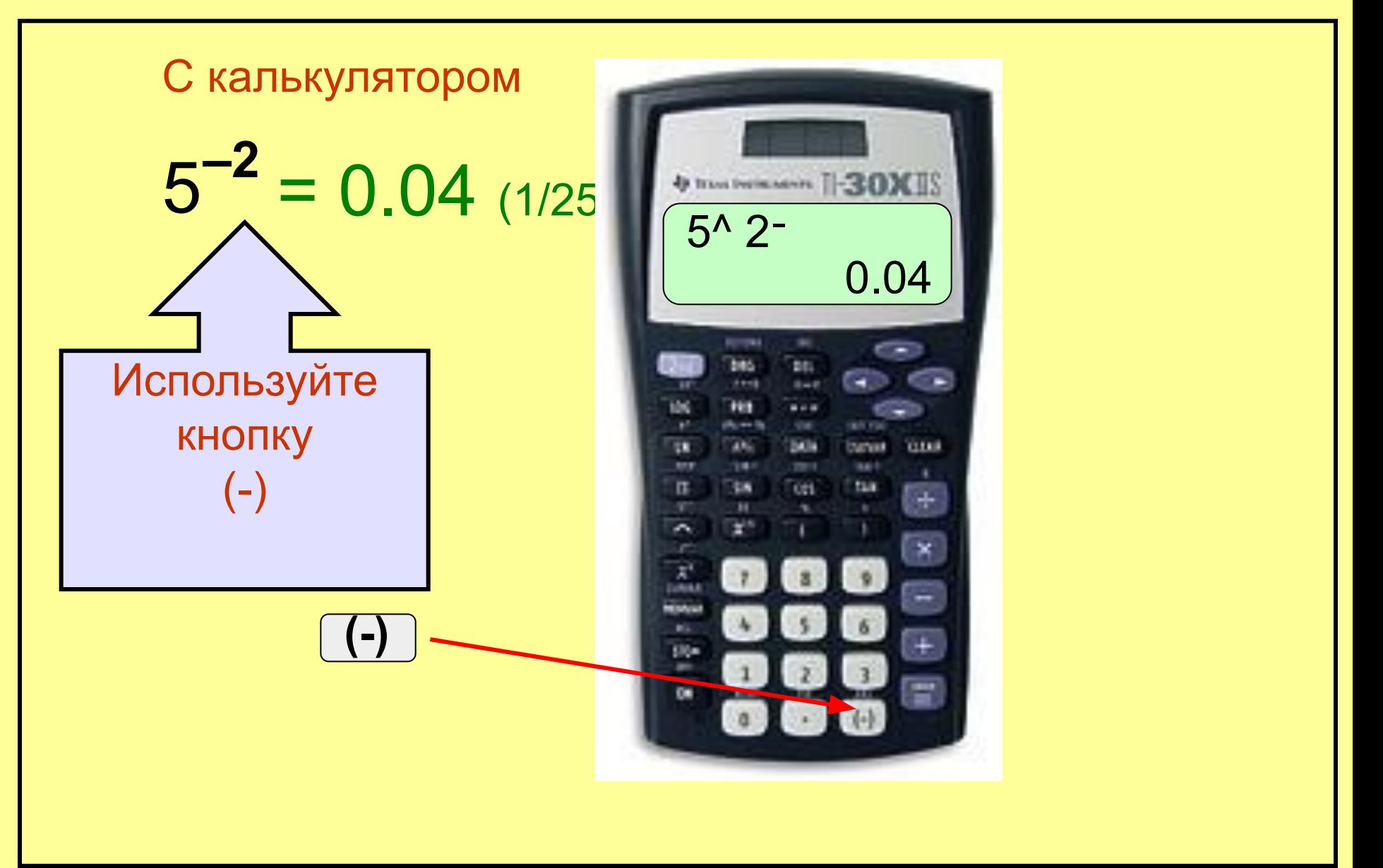

```
С калькулятором
5^{-2} = 0.04 (1/25)
2^{-3} = 0.125(1/8)10^{-5} = 0.000010.05^{-6} = 64 000 000
3^{-3} = 0.037037037..."периодическая дробь"
```
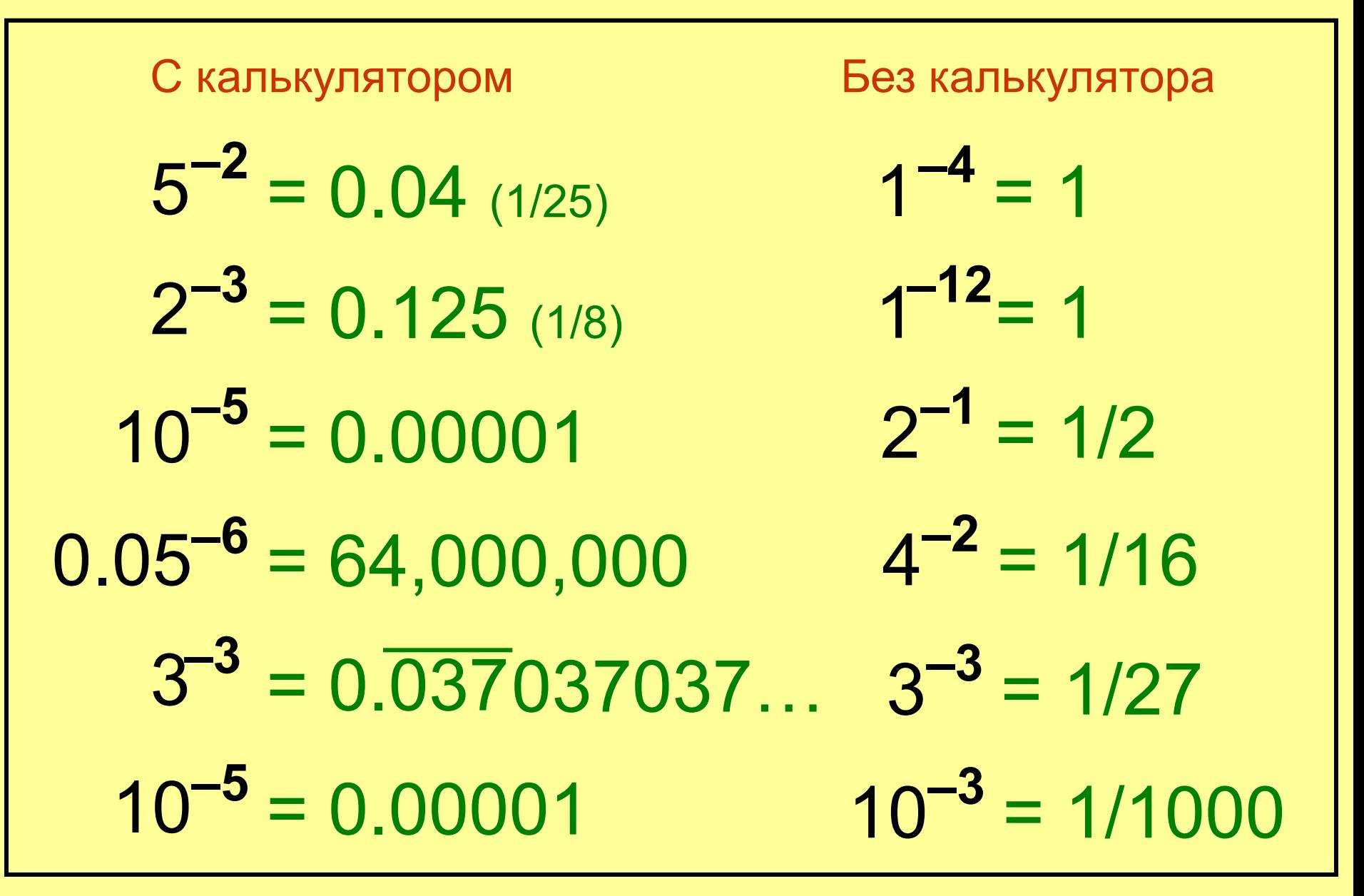

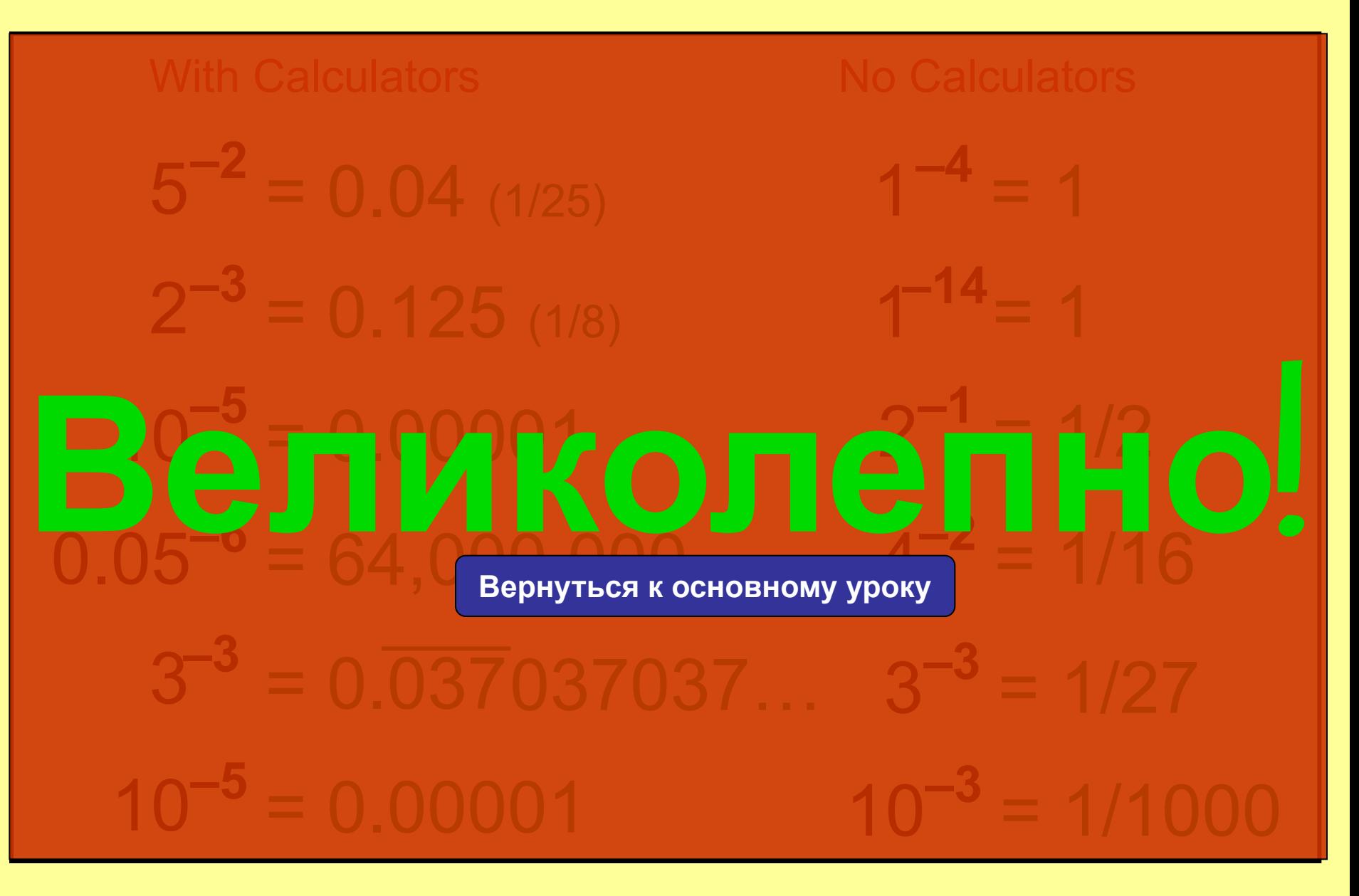

## **Продолжение: Ноль в Нулевой Степени?**

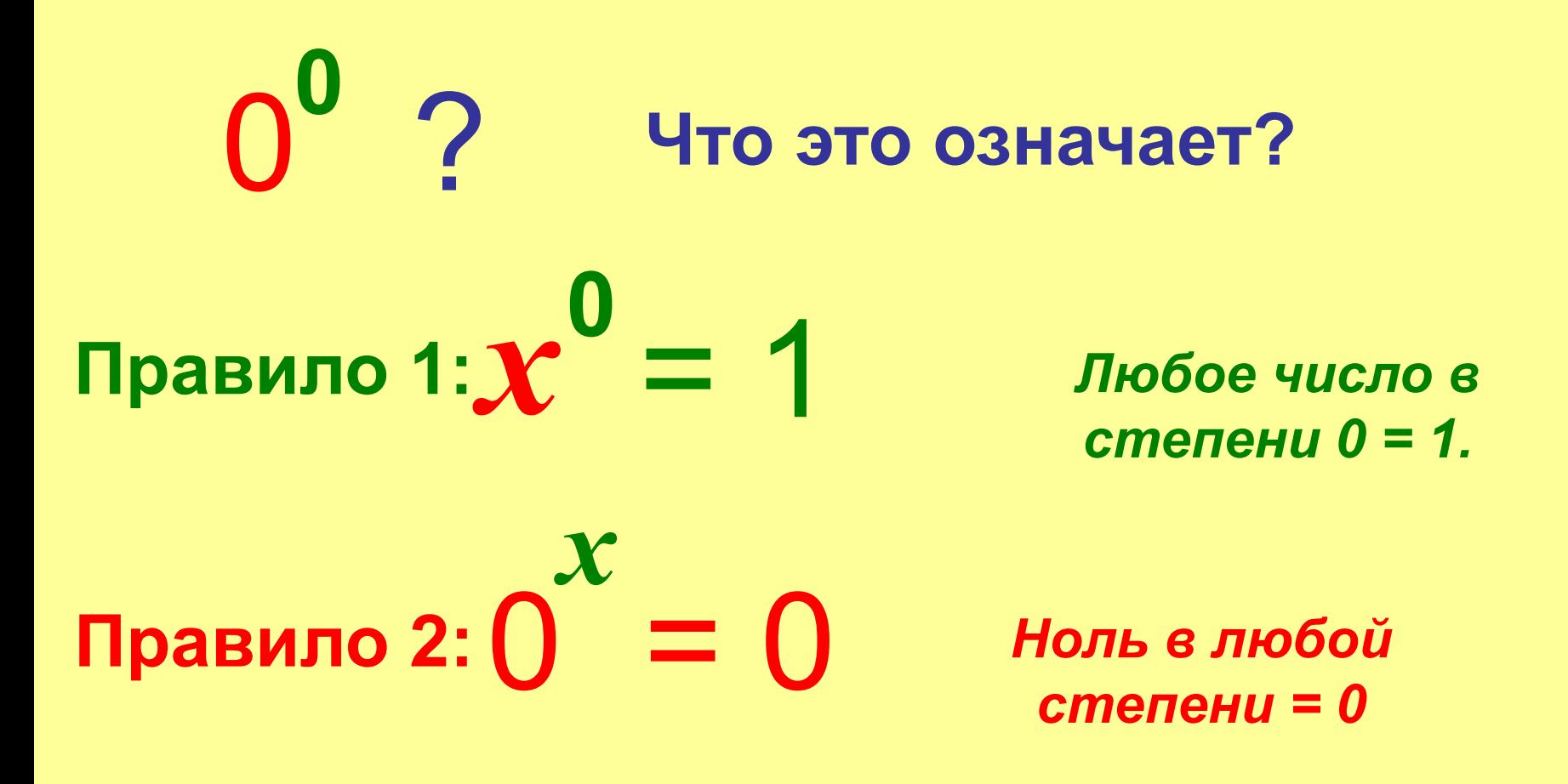

**Какое правило нужно применить?**

Вернуться к основному уроку

# Итак, 0<sup>0</sup> не определен!

Когда математики имеют два правила которые дают разные результаты для проблем таких как 0<sup>0</sup>, они говорят, что результат не определен в этом случае.

Продолжение: Ноль в Нулевой Степени? 7 Что это означает?